# **Foreman - Bug #7014**

# **incorrect error message: "CentOS mirror does not belong to CentOS 7.0 operating system"**

08/11/2014 04:51 AM - Jorick Astrego

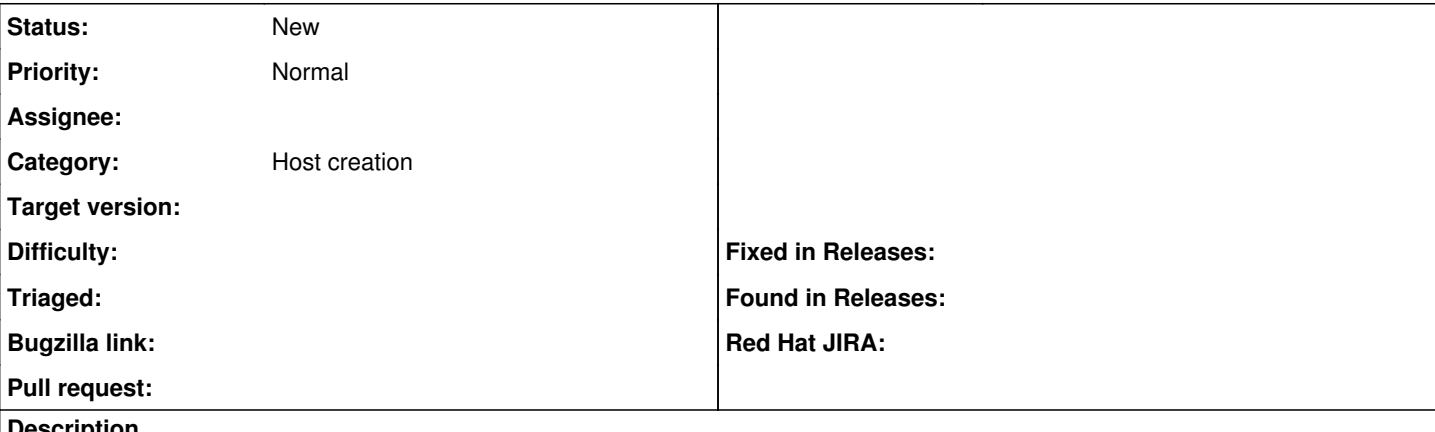

# **Description**

I've created a Centos 7 installation media because the \$minor doesn't work in the url.

I assigned it to the Centos 7.0 OS and assigned it to a host group.

But when I try to save a host with Centos 7.0 as operating system selected, I get the message:

"CentOS mirror does not belong to CentOS 7.0 operating system" which is correct because it doesn't belong there, I cannot select the "Media" field and it should choose the Centos7 mirror

# **History**

# **#1 - 08/11/2014 04:53 AM - Jorick Astrego**

When I assign the CentOS mirror, I cannot install because the url "http://mirror.centos.org/centos/7.0/os/x86\_64/LiveOS/squashfs.img" doesn't exist

#### **#2 - 08/11/2014 04:57 AM - Dominic Cleal**

*- Category set to Host creation*

# **#3 - 08/11/2014 09:18 AM - Jorick Astrego**

It appears to be simply the problem that the Name field doesn't check if it's unique.

I justfilled in Centos and major 7.

Now I changed the name to Centos7, deleted the hosts (otherwise it doesn't work) and things started working

# **#4 - 08/12/2014 07:24 AM - Jorick Astrego**

Ah it was not my mistake, foreman creates it by itself. I now have three Centos Operating Systems, with two named just "Centos"

# **#5 - 08/12/2014 07:25 AM - Jorick Astrego**

*- File Selection\_267.png added*

### **Files**

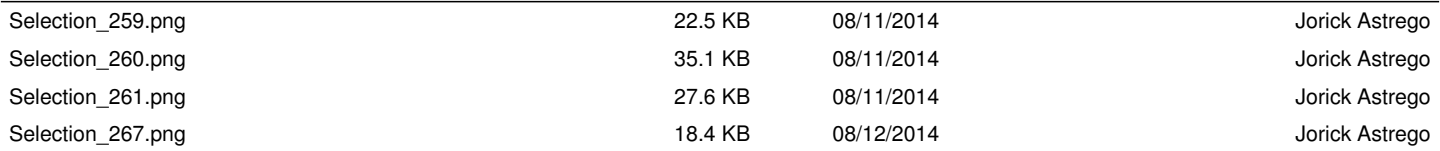